## Package 'poisDoubleSamp'

February 20, 2015

Version 1.1

Date 2015-02-03

Title Confidence Intervals with Poisson Double Sampling

Description Functions to create confidence intervals for ratios of Poisson rates under misclassification using double sampling.

URL <https://github.com/dkahle/poisDoubleSamp>

BugReports <https://github.com/dkahle/poisDoubleSamp/issues> LinkingTo Rcpp Imports Rcpp License GPL-2 LazyData true Author David Kahle [aut, cre], Phil Young [aut], Dean Young [aut] Maintainer David Kahle <david.kahle@gmail.com> NeedsCompilation yes Repository CRAN Date/Publication 2015-02-03 20:11:46

### R topics documented:

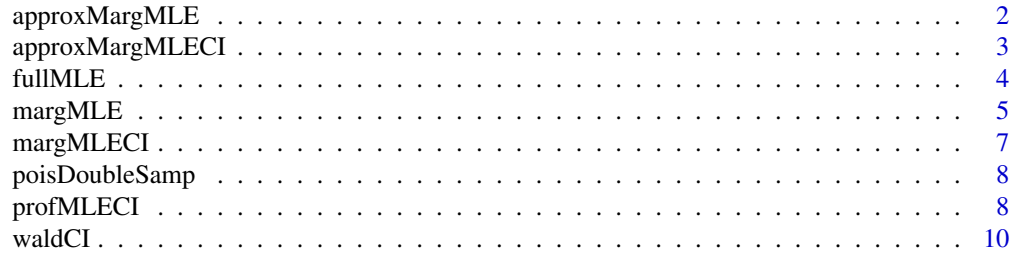

**Index** [12](#page-11-0)

#### Description

Compute the marginal MLE of the ratio of two Poisson rates in a two-sample Poisson rate problem with misclassified data given fallible and infallible datasets.

#### Usage

```
approx</u>MargMLE(data, N1, N2, N01, N02, <math>1 = 0, u = 1000, out = c("par",
  "all"), tol = 1e-10)
```
#### Arguments

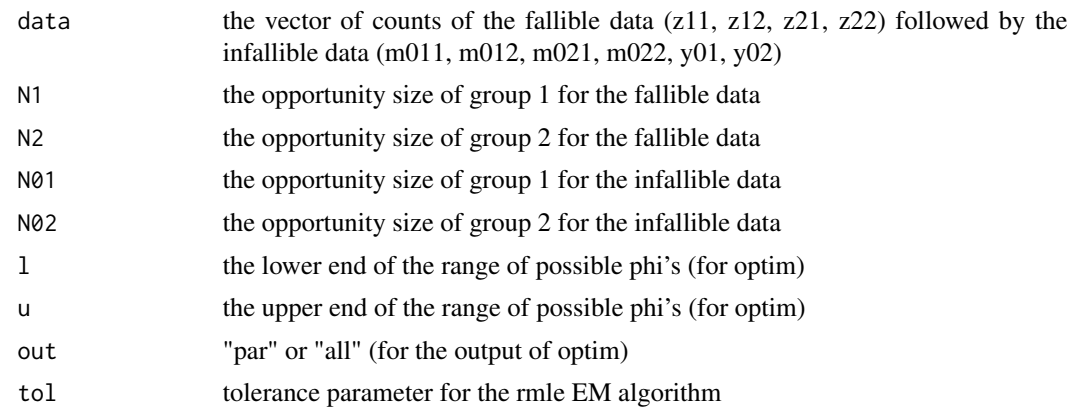

#### Value

a named vector containing the marginal mle of phi

#### Examples

```
## Not run:
```
# small example z11 <- 34; z12 <- 35; N1 <- 10; z21 <- 22; z22 <- 31; N2 <- 10; m011 <- 9; m012 <- 1; y01 <- 3; N01 <- 3; m021 <- 8; m022 <- 8; y02 <- 2; N02 <- 3; data <- c(z11, z12, z21, z22, m011, m012, m021, m022, y01, y02) fullMLE(data, N1, N2, N01, N02) margMLE(data, N1, N2, N01, N02) approxMargMLE(data, N1, N2, N01, N02)

```
# big example :
z11 <- 477; z12 <- 1025; N1 <- 16186;
z21 <- 255; z22 <- 1450; N2 <- 18811;
m011 <- 38; m012 <- 90; y01 <- 15; N01 <- 1500;
m021 <- 41; m022 <- 200; y02 <- 9; N02 <- 2500;
data <- c(z11, z12, z21, z22, m011, m012, m021, m022, y01, y02)
fullMLE(data, N1, N2, N01, N02)
# margMLE(data, N1, N2, N01, N02) # ~1 min
approxMargMLE(data, N1, N2, N01, N02)
```
## End(Not run)

approxMargMLECI *Compute the profile MLE CI of phi*

#### Description

Compute the profile MLE confidence interval of the ratio of two Poisson rates in a two-sample Poisson rate problem with misclassified data given fallible and infallible datasets. This uses a C++ implemention of the EM algorithm.

#### Usage

```
approxMargMLECI(data, N1, N2, N01, N02, conf.level = 0.95, l = 0.001,
 u = 1000, tol = 1e-10)
```
#### Arguments

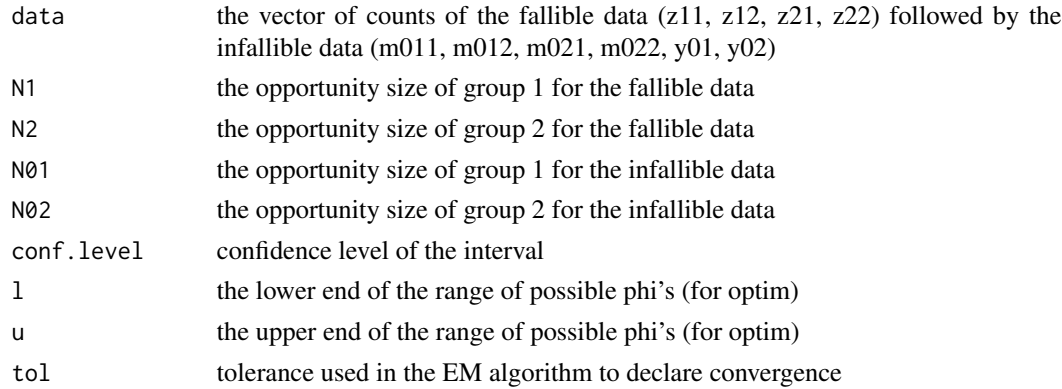

#### Value

a named vector containing the marginal mle of phi

#### Examples

## Not run:

```
# small example
z11 <- 34; z12 <- 35; N1 <- 10;
z21 <- 22; z22 <- 31; N2 <- 10;
m011 \leftarrow 9; m012 \leftarrow 1; y01 \leftarrow 3; N01 \leftarrow 3;
m021 <- 8; m022 <- 8; y02 <- 2; N02 <- 3;
data <- c(z11, z12, z21, z22, m011, m012, m021, m022, y01, y02)
waldCI(data, N1, N2, N01, N02)
margMLECI(data, N1, N2, N01, N02)
profMLECI(data, N1, N2, N01, N02)
approxMargMLECI(data, N1, N2, N01, N02)
# big example :
z11 <- 477; z12 <- 1025; N1 <- 16186;
z21 <- 255; z22 <- 1450; N2 <- 18811;
m011 <- 38; m012 <- 90; y01 <- 15; N01 <- 1500;
m021 <- 41; m022 <- 200; y02 <- 9; N02 <- 2500;
data <- c(z11, z12, z21, z22, m011, m012, m021, m022, y01, y02)
waldCI(data, N1, N2, N01, N02)
margMLECI(data, N1, N2, N01, N02)
profMLECI(data, N1, N2, N01, N02)
```
## End(Not run)

fullMLE *Compute the full MLEs*

#### Description

Compute the MLEs of a two-sample Poisson rate problem with misclassified data given fallible and infallible datasets.

#### Usage

fullMLE(data, N1, N2, N01, N02)

approxMargMLECI(data, N1, N2, N01, N02)

#### **Arguments**

data the vector of counts of the fallible data (z11, z12, z21, z22) followed by the infallible data (m011, m012, m021, m022, y01, y02)

<span id="page-3-0"></span>

<span id="page-4-0"></span>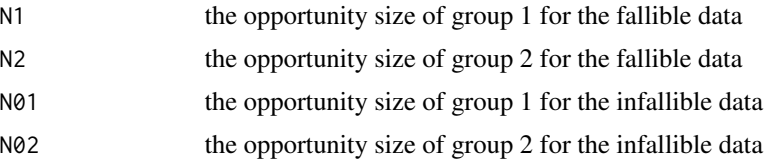

#### Details

These are the closed-form expressions for the MLEs.

#### Value

a named vector containing the mles of each of the parameters (phi, la12, la21, la22, th1, and th2)

#### Examples

```
## Not run:
# small example
z11 <- 34; z12 <- 35; N1 <- 10;
z21 <- 22; z22 <- 31; N2 <- 10;
m011 <- 9; m012 <- 1; y01 <- 3; N01 <- 3;
m021 <- 8; m022 <- 8; y02 <- 2; N02 <- 3;
data <- c(z11, z12, z21, z22, m011, m012, m021, m022, y01, y02)
fullMLE(data, N1, N2, N01, N02)
# big example :
z11 <- 477; z12 <- 1025; N1 <- 16186;
z21 <- 255; z22 <- 1450; N2 <- 18811;
m011 <- 38; m012 <- 90; y01 <- 15; N01 <- 1500;
m021 <- 41; m022 <- 200; y02 <- 9; N02 <- 2500;
data <- c(z11, z12, z21, z22, m011, m012, m021, m022, y01, y02)
fullMLE(data, N1, N2, N01, N02)
## End(Not run)
```
margMLE *Compute the marginal MLE of phi*

#### Description

Compute the marginal MLE of the ratio of two Poisson rates in a two-sample Poisson rate problem with misclassified data given fallible and infallible datasets.

#### Usage

margMLE(data, N1, N2, N01, N02,  $l = 0.001$ ,  $u = 1000$ , out = c("par", "all"))

#### Arguments

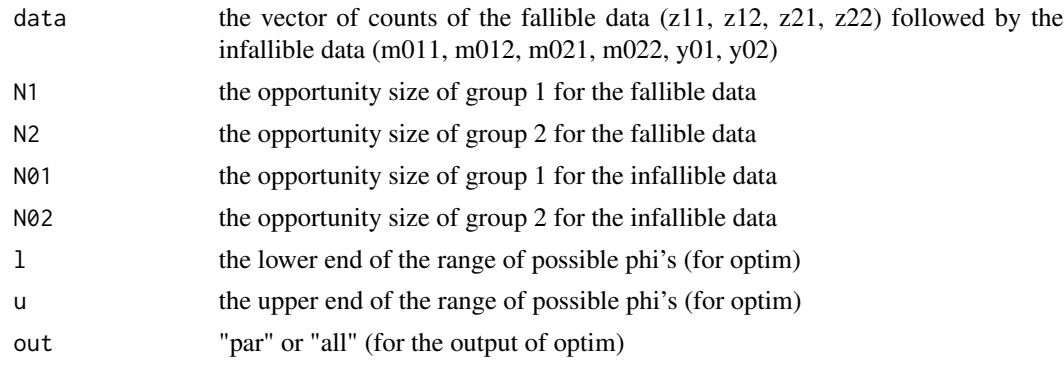

#### Value

a named vector containing the marginal mle of phi

#### Examples

```
## Not run:
```

```
# small example
z11 <- 34; z12 <- 35; N1 <- 10;
z21 <- 22; z22 <- 31; N2 <- 10;
m011 <- 9; m012 <- 1; y01 <- 3; N01 <- 3;
m021 <- 8; m022 <- 8; y02 <- 2; N02 <- 3;
data <- c(z11, z12, z21, z22, m011, m012, m021, m022, y01, y02)
```
fullMLE(data, N1, N2, N01, N02) margMLE(data, N1, N2, N01, N02)

```
# big example :
z11 <- 477; z12 <- 1025; N1 <- 16186;
z21 <- 255; z22 <- 1450; N2 <- 18811;
m011 <- 38; m012 <- 90; y01 <- 15; N01 <- 1500;
m021 <- 41; m022 <- 200; y02 <- 9; N02 <- 2500;
data <- c(z11, z12, z21, z22, m011, m012, m021, m022, y01, y02)
```

```
fullMLE(data, N1, N2, N01, N02)
margMLE(data, N1, N2, N01, N02)
```
<span id="page-6-0"></span>## End(Not run)

margMLECI *Compute the marginal MLE confidence interval for the phi*

#### Description

Compute the marginal MLE confidence interval of the ratio of two Poisson rates in a two-sample Poisson rate problem with misclassified data given fallible and infallible datasets.

#### Usage

```
margMLECI(data, N1, N2, N01, N02, conf.level = 0.95, l = 1e-10, u = 1e+10)
```
#### Arguments

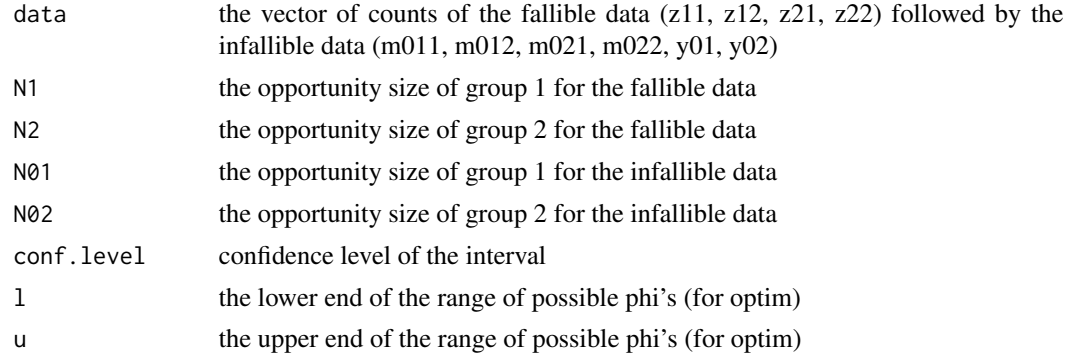

#### Value

a named vector containing the lower and upper bounds of the confidence interval

#### Examples

```
## Not run:
```
# small example z11 <- 34; z12 <- 35; N1 <- 10; z21 <- 22; z22 <- 31; N2 <- 10; m011 <- 9; m012 <- 1; y01 <- 3; N01 <- 3; m021 <- 8; m022 <- 8; y02 <- 2; N02 <- 3; data <- c(z11, z12, z21, z22, m011, m012, m021, m022, y01, y02) waldCI(data, N1, N2, N01, N02) margMLECI(data, N1, N2, N01, N02) profMLECI(data, N1, N2, N01, N02) approxMargMLECI(data, N1, N2, N01, N02)

```
# big example :
z11 <- 477; z12 <- 1025; N1 <- 16186;
z21 <- 255; z22 <- 1450; N2 <- 18811;
m011 <- 38; m012 <- 90; y01 <- 15; N01 <- 1500;
m021 <- 41; m022 <- 200; y02 <- 9; N02 <- 2500;
data <- c(z11, z12, z21, z22, m011, m012, m021, m022, y01, y02)
waldCI(data, N1, N2, N01, N02)
margMLECI(data, N1, N2, N01, N02)
profMLECI(data, N1, N2, N01, N02)
approxMargMLECI(data, N1, N2, N01, N02)
```
## End(Not run)

poisDoubleSamp *poisDoubleSamp : Confidence intervals with Poisson double sampling*

#### Description

Functions to create confidence intervals for ratios of Poisson rates under misclassification using double sampling.

profMLECI *Compute the profile MLE CI of phi*

#### Description

Compute the profile MLE confidence interval of the ratio of two Poisson rates in a two-sample Poisson rate problem with misclassified data given fallible and infallible datasets. This uses a C++ implemention of the EM algorithm.

#### Usage

```
profMLECI(data, N1, N2, N01, N02, conf.level = 0.95, l = 0.001, u = 1000,
  tol = 1e-10
```
#### Arguments

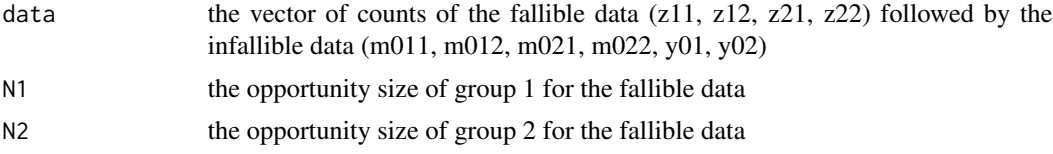

<span id="page-7-0"></span>

#### profMLECI 9

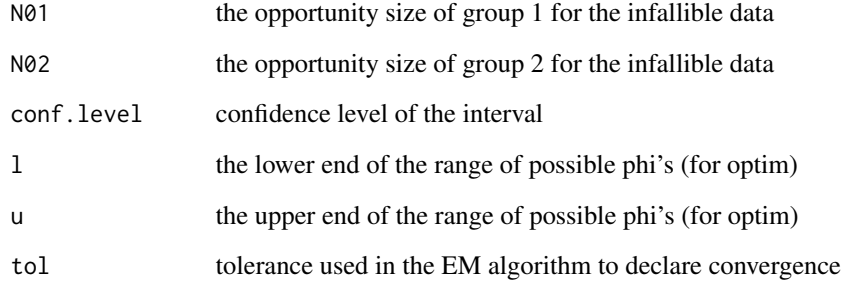

#### Value

a named vector containing the marginal mle of phi

#### Examples

```
## Not run:
# small example
z11 <- 34; z12 <- 35; N1 <- 10;
z21 <- 22; z22 <- 31; N2 <- 10;
m011 <- 9; m012 <- 1; y01 <- 3; N01 <- 3;
m021 <- 8; m022 <- 8; y02 <- 2; N02 <- 3;
data <- c(z11, z12, z21, z22, m011, m012, m021, m022, y01, y02)
waldCI(data, N1, N2, N01, N02)
margMLECI(data, N1, N2, N01, N02)
profMLECI(data, N1, N2, N01, N02)
approxMargMLECI(data, N1, N2, N01, N02)
```

```
# big example :
z11 <- 477; z12 <- 1025; N1 <- 16186;
z21 <- 255; z22 <- 1450; N2 <- 18811;
m011 <- 38; m012 <- 90; y01 <- 15; N01 <- 1500;
m021 <- 41; m022 <- 200; y02 <- 9; N02 <- 2500;
data <- c(z11, z12, z21, z22, m011, m012, m021, m022, y01, y02)
```

```
waldCI(data, N1, N2, N01, N02)
margMLECI(data, N1, N2, N01, N02)
profMLECI(data, N1, N2, N01, N02)
approxMargMLECI(data, N1, N2, N01, N02)
```
## End(Not run)

<span id="page-9-0"></span>

#### Description

Compute the Wald confidence interval of a two-sample Poisson rate with misclassified data given fallible and infallible datasets.

#### Usage

waldCI(data, N1, N2, N01, N02, conf.level = 0.95)

#### Arguments

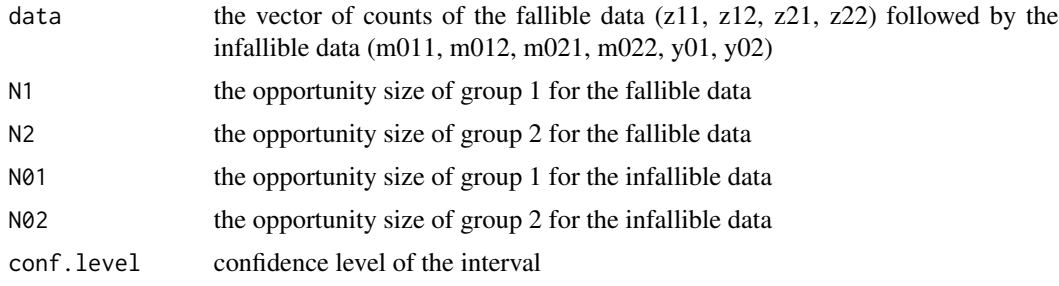

#### Value

a named vector containing the lower and upper bounds of the confidence interval

#### Examples

```
## Not run:
```

```
# small example
z11 <- 34; z12 <- 35; N1 <- 10;
z21 <- 22; z22 <- 31; N2 <- 10;
m011 <- 9; m012 <- 1; y01 <- 3; N01 <- 3;
m021 \le -8; m022 \le -8; y02 \le -2; N02 \le -3;
data <- c(z11, z12, z21, z22, m011, m012, m021, m022, y01, y02)
waldCI(data, N1, N2, N01, N02)
margMLECI(data, N1, N2, N01, N02)
profMLECI(data, N1, N2, N01, N02)
approxMargMLECI(data, N1, N2, N01, N02)
# big example :
z11 <- 477; z12 <- 1025; N1 <- 16186;
z21 <- 255; z22 <- 1450; N2 <- 18811;
```
m011 <- 38; m012 <- 90; y01 <- 15; N01 <- 1500;

#### waldCI 11

m021 <- 41; m022 <- 200; y02 <- 9; N02 <- 2500; data <- c(z11, z12, z21, z22, m011, m012, m021, m022, y01, y02) waldCI(data, N1, N2, N01, N02) margMLECI(data, N1, N2, N01, N02) profMLECI(data, N1, N2, N01, N02) approxMargMLECI(data, N1, N2, N01, N02)

## End(Not run)

# <span id="page-11-0"></span>Index

approxMargMLE, [2](#page-1-0) approxMargMLECI, [3](#page-2-0) fullMLE, [4](#page-3-0) margMLE, [5](#page-4-0) margMLECI, [7](#page-6-0) package-poisDoubleSamp *(*poisDoubleSamp*)*, [8](#page-7-0) poisDoubleSamp, [8](#page-7-0) poisDoubleSamp-package *(*poisDoubleSamp*)*, [8](#page-7-0) profMLECI, [8](#page-7-0)

waldCI, [10](#page-9-0)